# Artix 1.3 Release Notes

**In this document** This document contains the following sections:

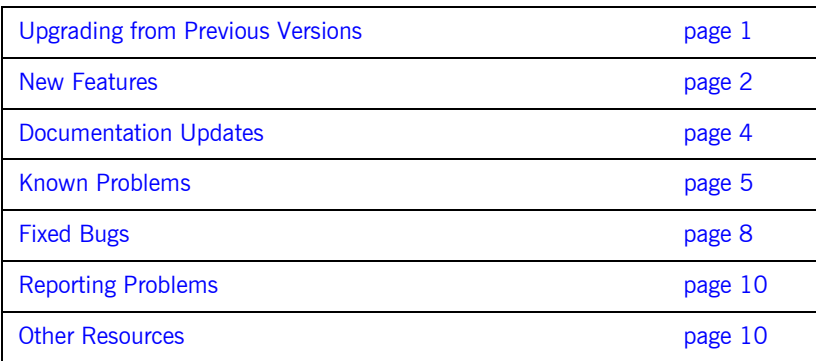

# <span id="page-0-0"></span>**Upgrading from Previous Versions**

When upgrading from a previous version of Artix you need to do the following:

- **ï** acquire and install new licences if you are upgrading from Artix 1.1. If you have not received your new license please contact your IONA representative.
- **ï** recreate any existing Artix 1.1 projects as the Artix 1.3 project format and the Artix 1.1 project format are not compatible.
- **•** disassociate the .iap file extension from the Artix Designer if you selected this option when installing Artix 1.1 on a Windows platform.
- **ï** regenerate all code generated from WSDL.
- **ï** recompile all applications that contain generated code or reference generated header files.

**ï** due to changes in the way Artix generates code for complex types containing elements with minOccurs=0 or maxOccurs>1 you will need to change any Artix application code that explicitly uses ElementListT. The code will need to be modified as shown by the following example:

```
// Existing code:
IT_Bus::ElementListT<SomeType, &SomeComplexType_x_qname, 0, 10>& 
   list = something.getx();
// Correct code:
IT_Vector<SomeType>& list = something.getx()
```
**ï** Due to a change in the Artix servant implementation user code can no longer get the Port object directly from within the generated server Impl object. You must now use the Current object to get the Port object in Artix server code. The code for getting a port using the Current object is shown below:

```
void TestImpl::do_stuff() IT_THROW_DECL((IT_Bus::Exception))
   {
   Current& current = get bus()->get current();
   Port& port = current.get_operation().get_port();
 }
```
# <span id="page-1-0"></span>**New Features**

The following new features have been added for the Artix 1.3 release:

- **ï** [JMS Transport](#page-2-0)
- **ï** [Contract Generation From Java Classes](#page-2-1)
- **ï** [Java Client Support](#page-2-2)
- to string()
- **[Security](#page-2-4)**

#### <span id="page-2-0"></span>**JMS Transport**

Artix now supports connections to JMS providers for both  $C++$  and Java applications. The JMS transport can be used to send messages using any of the data bindings supported by Artix and can package them using either a TextMessage body or an ObjectMessage body.

**Note:** Currently the Artix JMS transport is only supported for use with the SonicMQ JMS.

#### <span id="page-2-1"></span>**Contract Generation From Java Classes**

Artix 1.3 includes a tool, javatowsdl, that generates Artix contracts from compiled Java class files.

#### <span id="page-2-2"></span>**Java Client Support**

Artix 1.3 supports the development of Artix clients in Java. Artix Java clients are developed using the dynamic proxy as described in the JAX-RPC 1.1 specification.

#### <span id="page-2-3"></span>**to\_string()**

All Artix generated types now provide a method, to  $string()$ , that creates an XML string containing the data as follows:

```
// C++
SomeType x;
// This will give an element called MyElm containing the value of x
IT_Bus::String x\_xml = IT_Bus::to\_string(x, QName("MyElm"));
// This will give an element with the default name to_string
IT_Bus::String x_xml = IT_Bus::to_string(x);
```
You can also print to an ostream using the usual << operator:

cout << x << endl;

The << operator always uses the default element name to\_string.

#### <span id="page-2-4"></span>**Security**

Artix 1.3 has the following new security features:

- **ï** Kerberos support.
- **•** WS Security compliance. All security tokens used by Artix comply to the WS Security specification.
- **WSDL** <port> level security configuration.

## <span id="page-3-0"></span>**Documentation Updates**

The following changes have been made to the Artix documentation for Artix 1.3:

- **•** [Title Changes](#page-3-1)
- **ï** [Userís Guide](#page-3-2)
- **ï** [Deploying and Managing Artix Solutions](#page-3-3)
- **ï** [Designing Artix Solutions](#page-4-1)
- **ï** [Developing Artix Applications in Java](#page-4-2)
- **ï** [Developing Artix Applications in C++](#page-4-3)

#### <span id="page-3-1"></span>**Title Changes**

The *Artix C++ Programmerís Guide* has been renamed *Developing Artix Applications in C++*.

#### <span id="page-3-2"></span>**Userís Guide**

The *Artix Userís Guide* has been deprecated. The content from the userís guide has been separated into two new books: *Deploying and Managing Artix Applications* and *Designing Artix Applications*.

#### <span id="page-3-3"></span>**Deploying and Managing Artix Solutions**

This is a new book and contains information needed to configure and deploy Artix solutions. It describes the tasks and information needed to deploy and use the Artix standalone service, the Artix locator, the Artix session manager, and any custom developed Artix applications.

#### <span id="page-4-1"></span>**Designing Artix Solutions**

This is a new book. It contains the information needed to describe services as Artix contracts. It describes WSDL, all of the WSDL extensions that make up an Artix contract, and how they are used to describe an Artix solution. It also covers how to generate contracts using both Artix Designer and the Artix command line tools.

#### <span id="page-4-2"></span>**Developing Artix Applications in Java**

This is a new book that addresses how to create Artix applications using the new Artix APIs for Java.

#### <span id="page-4-3"></span>**Developing Artix Applications in C++**

This guide has been updated to include information on using the Artix session manager.

The Artix 1.3 documentation is updated regularly on the IONA Support Web Site. Please check there regularly for the latest documentation.

# <span id="page-4-0"></span>**Known Problems**

The following are known problems in this release:

- **ï** [Demos](#page-4-4)
- **•** [Artix Designer](#page-5-0)
- **•** [Tuxedo Plugin](#page-5-1)
- **ï** [Java Threading](#page-6-0)
- **ï** [AIX Java Runtime](#page-6-1)
- **<sup>■</sup>** [HTTP Server-Side Keep-Alive Support](#page-6-2)
- **ï** [anyType Support](#page-6-3)
- **ï** [Security Server](#page-7-1)

#### <span id="page-4-4"></span>**Demos**

The following are known issues with the demos:

**ï** To run the hello\_world/soap\_mq demo you need to modify your configuration to add the  $mg$  plugin into the orb plugins list.

On HP-UX, running the secure hello world demo requires the following preperation:

```
$ cd <installation dir>/shlib 
$ cp libcrypto.sl libcrypto.1 
$ rm libcrypto.sl 
$ ln -s libcrypto.1 libcrypto.sl
```
To run the demo, switch\run outside, you have to put the mq plugin before the routing plugin in the orb plugins list as follows:

```
iona_services
   { 
artix_service
   {
   orb_plugins = ["xmlfile_log_stream", "iiop_profile", "giop", 
   "iiop", "soap", "http", "ws_orb", "mq","routing"]; 
... 
}
```
### <span id="page-5-0"></span>**Artix Designer**

The following are known issues when using Artix Designer:

- **ï** The deployment package generated by Artix Designer cannot be unzipped on Windows XP systems. However, the files in the generated deployment package are also deployed into the specified directory structure by Artix Designer.
- There is currently no support for creating a JMS endpoint.
- **ï** There are problems with running the UI with JDK 1.4.2. This problem manifests itself in the form of a stack trace when the user clicks on the development panel under one node, then on another development node immediately after.

#### <span id="page-5-1"></span>**Tuxedo Plugin**

Tuxedo does not allow you to have a space in the pathname of any path referenced in the tux.env script. You need to use the short file name format for Windows environments. You can display the short filenames using  $\mathrm{dir}/x$ .

## <span id="page-6-0"></span>**Java Threading**

THREAD-LOCAL should not be used when developing Artix Java applications. They are not maintained by the Artix runtime.

#### <span id="page-6-1"></span>**AIX Java Runtime**

Due to a possible conflict between the version of xerces and xalan in the AIX JDK and the version that is shipped with Artix you may need to add the following flags when running Artix Java applications:

- **ï** \$JDK\_ENDORSED\_DIRS
- **ï** \$JDK\_BOOTSTRAP\_CLASSPATH

#### <span id="page-6-2"></span>**HTTP Server-Side Keep-Alive Support**

When an Artix HTTP server accepts an incoming connection it immediately reads off the first request to determine the URL/servant. From that point on the connection is then tied to that URL/servant. This is wrong because you may more than one servant on the same http port and they should be accessible by a single connection to that port.

There are a couple of workarounds you can use:

- 1. Don't use keep-alives. The simplest way to do this is to use the honorKeepAlive attribute on the <http-conf:server> wsdl extension element to ensure that it never allows keep alives.
- 2. Ensure the endpoints are running on different tcp ports. You can do this by using fixed ports (or port ranges) or put your servants in different Buses.

#### <span id="page-6-3"></span>**anyType Support**

Artix cannot route messages that use the anyType Schema type.

#### <span id="page-7-1"></span>**Security Server**

During the startup, the security server prints out the following messages on HP-UX:

```
/usr/lib/dld.sl: Unresolved symbol: oop_iterate__7oopDescFP10OopClosure (code) from 
   /install_dir/jre/lib/PA_RISC/server/libjvm.sl
/usr/lib/dld.sl: Unresolved symbol: _adjust_pointer__9MarkSweepSFPP7oopDescb (code) from 
   /install_dir/jre/lib/PA_RISC/server/libjvm.sl
/usr/lib/dld.sl: Unresolved symbol: do_oop_nv__16FilteringClosureFPP7oopDesc (code) from 
   /hp/install_dir/jre/lib/PA_RISC/server/libjvm.sl
/usr/lib/dld.sl: Unresolved symbol: oop_iterate__7oopDescFP10OopClosure (code) from 
   /install_dir/jre/lib/PA_RISC/server/libjvm.sl
/usr/lib/dld.sl: Unresolved symbol: _adjust_pointer__9MarkSweepSFPP7oopDescb (code) from 
   /install_dir/jre/lib/PA_RISC/server/libjvm.sl
/usr/lib/dld.sl: Unresolved symbol: do_oop_nv__16FilteringClosureFPP7oopDesc (code) from 
   /install_dir/jre/lib/PA_RISC/server/libjvm.sl
```
The messages occur due to dependancy on the classic JVM, which is deprecated in JDK1.4.X, and can be safely ignored.

# <span id="page-7-0"></span>**Fixed Bugs**

The following bugs have been closed in Artix 1.3:

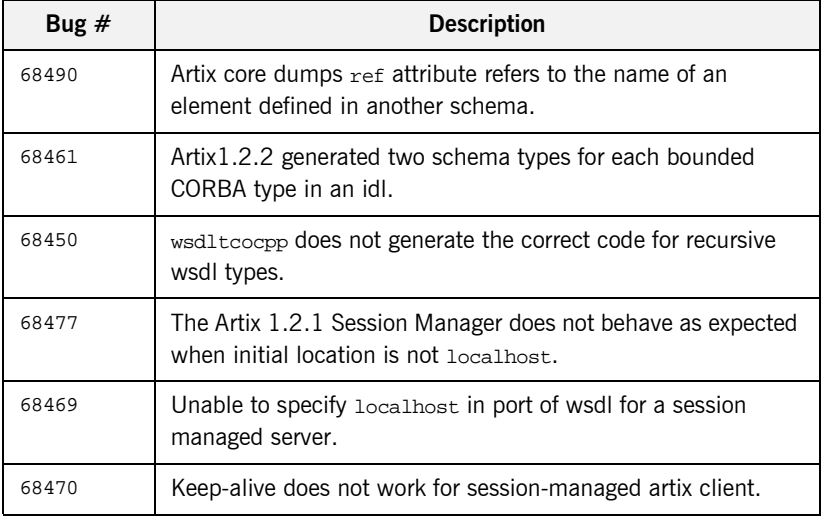

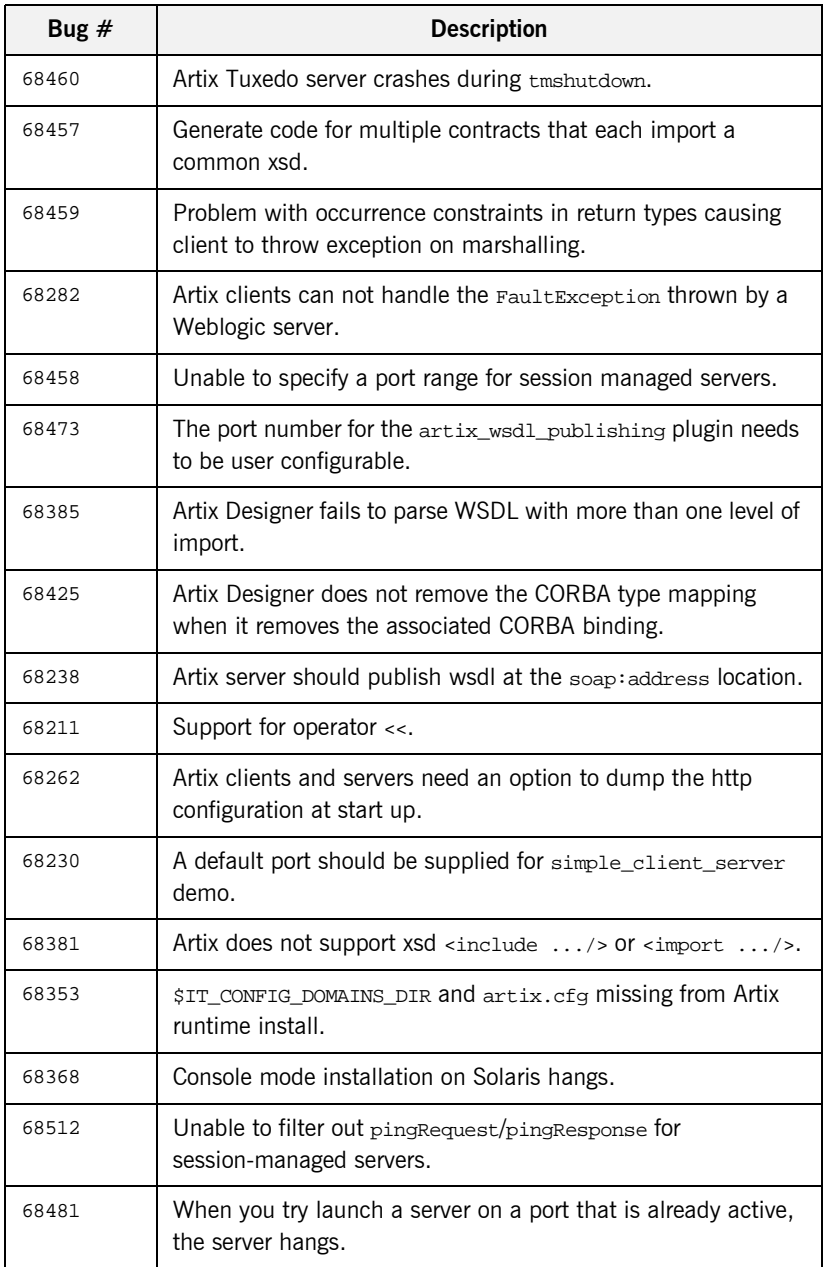

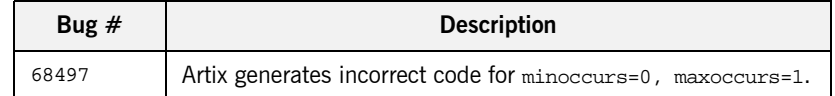

## <span id="page-9-0"></span>**Reporting Problems**

Contact customer support at<http://www.iona.com/support/contact/>

# <span id="page-9-1"></span>**Other Resources**

- **<sup>0</sup>** [IONA University](http://www.iona.com/info/services/ps/) (http://www.iona.com/info/services/ps/) delivers practical and insightful courses that cover technical and product issues as well as standards-based best practices gleaned from real-world projects.
- **•** [IONA Professional Services](http://www.iona.com/info/services/global/)

(http://www.iona.com/info/services/global/) provide product expertise and consulting solutions that empower end-users, system integrators and software vendors with the knowledge to fully leverage IONA products. Together, IONA consultants and products equip you with a single platform for integrating and developing extremely reliable, scalable and secure e-Business systems.

- **ï** The latest updates to the Artix documentation can be found at <http://www.iona.com/docs>.
- **ï** [Knowledge base articles](http://www2.iona.com/MinervaRoot/index.jsp)

(http://www2.iona.com/MinervaRoot/index.jsp): A database that contains practical advice on specific development issues, contributed by IONA developers, support specialists, and customers.